## **Windows 10**

- [Docker for Desktop Adding WSL Resources](https://wiki.jmehan.com/display/KNOW/Docker+for+Desktop+-+Adding+WSL+Resources)
- [Installing Ubuntu on Windows](https://wiki.jmehan.com/display/KNOW/Installing+Ubuntu+on+Windows)
- [Kubernetes on Windows10](https://wiki.jmehan.com/display/KNOW/Kubernetes+on+Windows10)
- [Minikube in WSL on Windows10 \(Fail\)](https://wiki.jmehan.com/pages/viewpage.action?pageId=55181473)
- [Using Ubuntu/WSL2 on Windows 10](https://wiki.jmehan.com/pages/viewpage.action?pageId=51871852)
- [Windows 10 Cheat Sheet](https://wiki.jmehan.com/display/KNOW/Windows+10+Cheat+Sheet)

## Helpful Articles

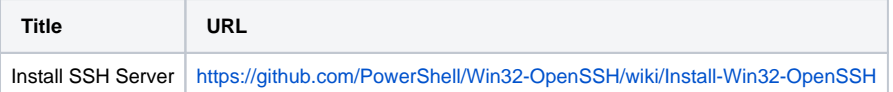